The copy filmed hare has been reproduced thanks to the generosity of:

> **Library of the National Archives of Canada**

The images eppearing here ere the best quality possible considering the condition and legibility of the original copy and in keeping with the filming contract specifications.

Original copies in printed papar covers are flimed beginning with the front cover and ending on the last page with a printed or illustrated impresaion, or the back cover when eppropriate. All other original copies ere filmed beginning on the first page with e printed or illustrated impression, and ending on the lest page with a printed or illustrated impression.

The last recorded frame on each microfiche ehall contain the symbol - (meaning "CON-TINUED"), or the symbol  $\nabla$  (meaning "END"), whichever epplies.

Maps, piates, charts, etc., may be filmed et different reduction ratios. Those too large to be entirely included in one exposure are filmed beginning in the uppar left hand corner, left to right and top to bottom, as many frames as required. The following diagrams illustrate the method:

1

L'axemplaira filmé fut raproduit grâca à la générosité ds:

> La bibliothèque des Archives nationales du Canada

Les images suivantes ont été reproduites avac la plus grand soin, compte tenu de la condition et de le netteté de l'exemplaire filmé, et en conformité avec les conditions du contrat de filmage.

Les exempleires originaux dont la couvertura an papier est imprimée sont flimés en commançant par le premier piat et en terminant soit par is dernière page qui comporte une empreinta d'impression ou d'iliustration, soit par le second plat, selon le cas. Tous les autres exemplairas originaux sont filmés an commençant par la première page qui comporte una empreinta d'impression ou d'iliustration et en terminant par la dernière page qui comporte une telle empreinte.

Un des symboles suivants apparaîtra sur la dernière image de chaque microfiche, selon le cas: le symbole - signifie "A SUIVRE", le symbole V signifie "FIN".

Les cartes, planches, tableaux, etc., peuvent être filmés à des taux de réduction différents. Lorsque le document est trop grand pour être reproduit en un seul cliché. Il est filmé à partir de l'angle supérieur gauche, de gauche è droita. et de haut en bas, en prenant le nombre d'images nécessaire. Les diagrammes suivants iliustrent la méthode.

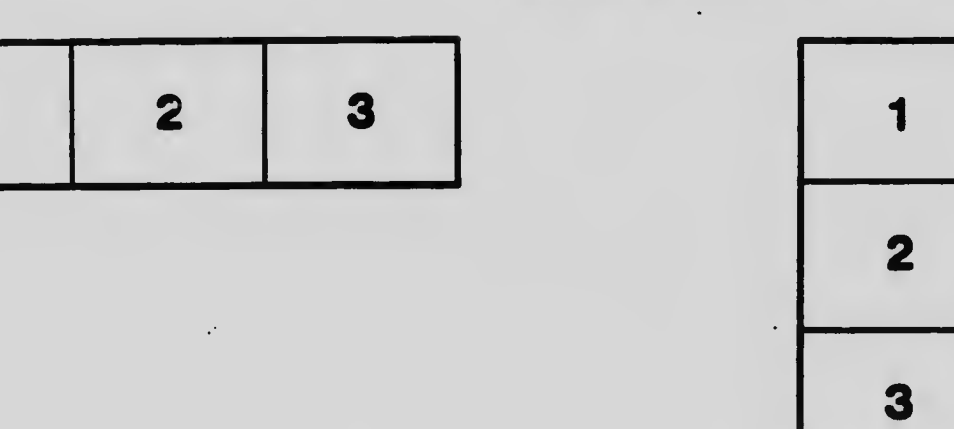

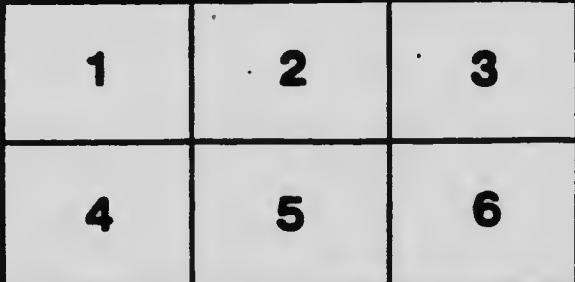